# Package 'cycloids'

February 19, 2015

Type Package

Title cycloids

Version 1.0

Date 2013-10-24

Author Peter Biber

Maintainer Peter Biber <castor.fiber@gmx.de>

Description Tools for calculating coordinate representations of hypocycloids, epicyloids, hypotrochoids, and epitrochoids (altogether called 'cycloids' here) with different scaling and positioning options. The cycloids can be visualised with any appropriate graphics function in R.

License GPL-3

Collate 'ZFunktionen.r'

NeedsCompilation no

Repository CRAN

Date/Publication 2013-11-29 07:31:51

# R topics documented:

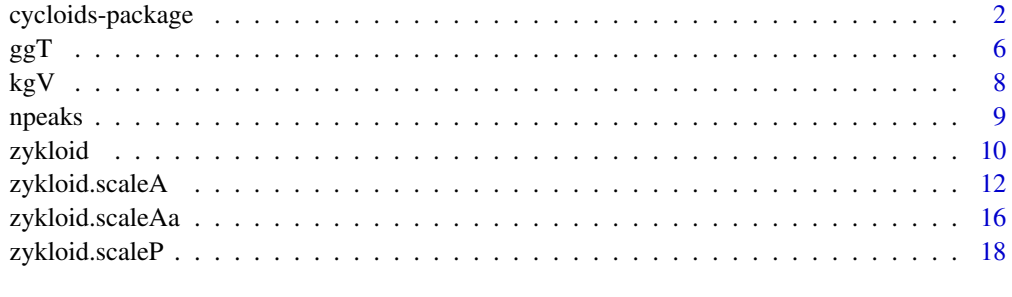

**Index** [23](#page-22-0)

<span id="page-1-0"></span>cycloids-package *Calculating coordinate representations of hypocycloids, epicyloids, hypotrochoids, and epitrochoids*

#### Description

Functions for calculating coordinate representations of hypocycloids, epicyloids, hypotrochoids, and epitrochoids (altogether called 'cycloids' here) with different scaling and positioning options. The cycloids can be visualised with any appropriate graphics function in R.

#### Details

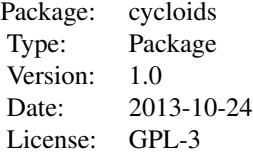

This package has been written for calculating cartesian coordinate representations of hypocycloids, epicyloids, hypotrochoids, and epitrochoids (altogether called 'cycloids' here). These can be easily visualized with any R graphic routine that handles two-dimensional data. All examples shown here use standard R graphics. While there are technical applications, the main purpose of this package is to create mathematical artwork.

Geometrically, cycloids in the sense of this package are generated as follows (Figure 1, 2): Imagine a circle  $cfix$ , with radius A, which is fixed on a plane. Another circle,  $cmov$ , with radius a, is rolling along  $cf\ddot{x}$ 's circumference at the outside of  $cf\ddot{x}$ . The figure created by the trace of a point on  $cmov$ 's circumference is called an epicycloid (Figure 1A). If  $cmov$  is rolling not at the outside but at the inside of  $cfix$ , the trace of a point on  $cmov$ 's circumference is called a hypocycloid (Figure 2A).

If in both cases the tracepoint is not located on  $cmov$ 's circumference but at a fixed distance from its midpoint either in- or outside cmov, the resulting figure is an epitrochoid (Figure 1B, C) or a hypotrochoid (Figure 2B, C), respectively. Hypotrochoids and epitrochoids became quite popular through toys like the spirograph.

The most important functions of the package are [zykloid](#page-9-1), [zykloid.scaleA](#page-11-1), [zykloid.scaleAa](#page-15-1), and [zykloid.scaleP](#page-17-1).

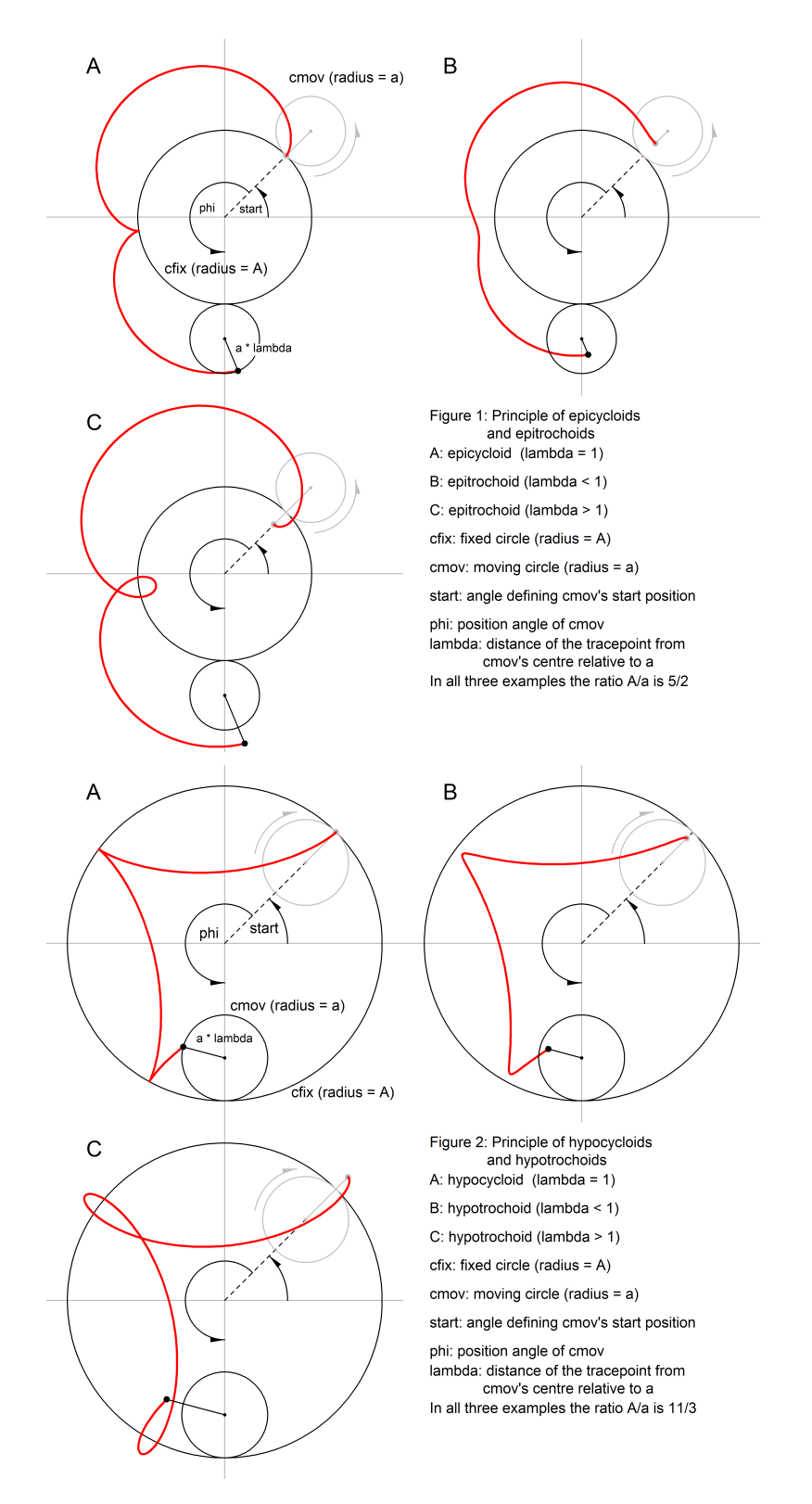

# <span id="page-3-0"></span>**Note**

Type demo(cycloids) for seeing some examples.

# Author(s)

Peter Biber Maintainer: Peter Biber <castor.fiber@gmx.de>

#### References

Bronstein IN, Semendjaev KA, Musiol G, Muehlig H (2001): Taschenbuch der Mathematik, 5th Edition, Verlag Harri Deutsch, 1186 p. (103 – 105)

http://en.wikipedia.org/wiki/Epicycloid

http://en.wikipedia.org/wiki/Hypocycloid

http://en.wikipedia.org/wiki/Epitrochoid

http://en.wikipedia.org/wiki/Hypotrochoid

http://en.wikipedia.org/wiki/Spirograph

# See Also

[zykloid](#page-9-1), [zykloid.scaleA](#page-11-1), [zykloid.scaleAa](#page-15-1), [zykloid.scaleP](#page-17-1)

```
library(cycloids)
```

```
# Create and plot a hypocycloid, a hypotrochoid, an epicycloid,
# and an epitrochoid, all of them with radii A = 5 and a = 3
npeaks(5, 3) # The cycloids will have five peaks
# The hypocycloid
cyc \le zykloid(A = 5, a = 3, lambda = 1, hypo = TRUE)
plot(y \sim x, data = cyc, type = "l", asp = 1, xlim = c(-12, 12),
    ylim = c(-12, 12), main = "A = 5, a = 3")
# The hypotrochoid
cyc \leq zykloid(A = 5, a = 3, lambda = 1/2, hypo = TRUE)lines(y \sim x, data = cyc, type = "l", asp = 1, col = "green")
# The epicycloid
cyc \le -zykloid(A = 5, a = 3, lambda = 1, hypo = FALSE)lines(y \sim x, data = cyc, type = "l", col = "red")
# The epitrochoid
cyc \leq zykloid(A = 5, a = 3, lambda = 1/2, hypo = FALSE)lines(y \sim x, data = cyc, type = "l", col = "blue")legend("topleft", c("hypocycloid", "hypotrochoid", "epicycloid",
       "epitrochoid"), lty = rep("solid", 4),
```

```
col = c("black", "green", "red", "blue"), bty = "n")
```

```
# Same Framework, different shape: A = 17, a = 5
npeaks(17, 5) # The cycloids will have seventeen peaks
# The hypocycloid
cyc <- zykloid(A = 17, a = 5, lambda = 1, hypo = TRUE)
plot(y \sim x, data = cyc, type = "l", asp = 1, xlim = c(-27, 27),
     ylim = c(-27, 27), min = "A = 17, a = 5")# The hypotrochoid
cyc \leq zykloid(A = 17, a = 5, lambda = 1/2, hypo = TRUE)lines(y \sim x, data = cyc, type = "l", asp = 1, col = "green")
# The epicycloid
cyc \le zykloid(A = 17, a = 5, lambda = 1, hypo = FALSE)
lines(y \sim x, data = cyc, type = "l", col = "red")
# The epitrochoid
cyc \le zykloid(A = 17, a = 5, lambda = 1/2, hypo = FALSE)
lines(y \sim x, data = cyc, type = "l", col = "blue")
legend("topleft", c("hypocycloid", "hypotrochoid", "epicycloid",
       "epitrochoid"), lty = rep("solid", 4),
       col = c("black", "green", "red", "blue"), bty = "n")
```

```
# Pretty - a classic Spirograph pattern with the same settings
# for A (5) and a (3) as in the first example.
# Varying parameters (here: lambda) within a loop often gives
# nice results.
op \leq par(mar = c(0,0,0,0)) # no plot margins
lambdax \leq seq(0.85, by = -0.05, length.out = 14)
ccol \leq rep(c("blue", "blue", "red", "red"), 4)plot.new()
plot.window(asp = 1, xlim = c(-4.5, 4.5), ylim = c(-4.5, 4.5))
# draw fourteen hypotrochoids with decreasing lambda
for (i in c(1:14)) {
     z <- zykloid(5, 3, lambdax[i])
     lines(y \sim x, data = z, type = "l", col = ccol[i])
} # for i
par(op) # set graphics parameters back to original values
```

```
# A bit more of the same kind to get the big picture...
op \leq par(mar = c(0,0,0,0)) # no plot margins
lambdax \leq seq(1, by = -0.05, length.out = 16)
ccol <- rep(c("blue", "blue", "red", "red"), 4)
plot.new()
plot.window(asp = 1, xlim = c(-11, 11), ylim = c(-11, 11))# first loop: sixteen epitrochoids with decreasing lambda
for (i in 1:16) {
     z <- zykloid(5, 3, lambdax[i], hypo = FALSE)
     lines(y \sim x, data = z, type = "l", col = ccol[i])
```

```
} # for i - first loop
# first loop: sixteen epitrochoids with decreasing lambda
for (i in 1:16) {
     z \leq zykloid(5, 3, lambdax[i], hypo = TRUE)
     lines(y \sim x, data = z, type = "l", col = ccol[i])
} # for i - second loop
par(op) # set graphics parameters back to original values
```

```
# Show off with an example for zykloid.scaleP
# No plot margins, and ... paint it black
op <- par(mar = c(0,0,0,0), bg = "black")
lambdax <- seq(2, 0.0, -0.05) # Note: some lambdas are greater than 1
ccol <- rep(c("lightblue", "lightblue", "yellow", "yellow", "yellow"), 9)
plot.new()
plot.window(asp = 1, xlim = c(-1, 1), ylim = c(-1, 1))for (ll in c(1:length(lambdax))) {
     z \le zykloid.scaleP(A = 7, a = 5, hypo = TRUE, lambda = lambdax[ll])
     lines(y \sim x, data = z, col = ccol[ll])
} # for ll
par(op) # set graphics parameters back to original values
```

```
# Spiky Flower with zykloid.scaleA and zykloid
op <- par(mar = c(0,0,0,0), bg = "black")
plot.new()
plot.window(asp = 1, xlim = c(-150, 150), ylim = c(-150, 150))
z <- zykloid.scaleA(A = 90, a = 32, lambda = 1, Radius = 150, hypo = TRUE)
lines(y \sim x, data = z, col = "lightblue")
for (ll in seq(2, 0.8, -0.4)) {
     if (11 == 2) ccol <- "royalblue"
     else ccol <- "plum"
     z \le zykloid(A = 90, a = 32, lambda = 11, hypo = TRUE, steps = 360, start = pi/2)
     lines(y \sim x, data = z, col = ccol)
} # for ll
par(op)
```
<span id="page-5-1"></span>ggT *Calculates the greatest common divisor of two natural numbers a and b based on the Euclidean Algorithm*

#### Description

The function ggT calculates the greatest common divisor of two natural numbers. In this package it is called by the function [kgV](#page-7-1) which calculates the least common multiple of two natural numbers.

<span id="page-5-0"></span>

#### <span id="page-6-0"></span> $ggT$  7

The latter is needed by the function [zykloid](#page-9-1) and by the function [npeaks](#page-8-1) which calculates the number of peaks (or loops) a cycloid has. As the greatest common divisor might be useful for other purposes, the function ggT is accessible to external use in this package.

# Usage

ggT(a, b)

# Arguments

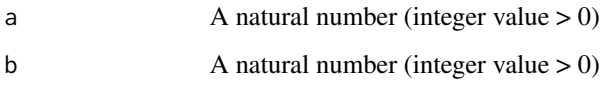

#### Value

A natural number if  $a$  and  $b$  are natural numbers. In any other case, the function returns NA.

# Author(s)

Peter Biber

# References

Bronstein IN, Semendjaev KA, Musiol G, Muehlig H (2001): Taschenbuch der Mathematik, 5th Edition, Verlag Harri Deutsch, 1186 p. (p. 333)

http://en.wikipedia.org/wiki/Euclidean\_algorithm

# See Also

[kgV](#page-7-1), [npeaks](#page-8-1)

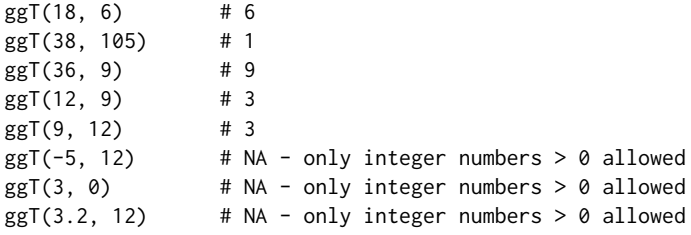

#### <span id="page-7-1"></span><span id="page-7-0"></span>Description

The function kgV calculates the least common multiple of two natural numbers. In this package it is used by the function [zykloid](#page-9-1) and by the function [npeaks](#page-8-1) which calculates the number of peaks (or loops) a cycloid has. As it might be useful for other purposes, it is externally available in this package.

#### Usage

kgV(a, b)

#### Arguments

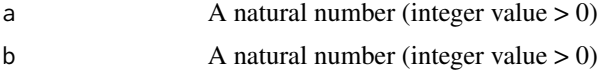

# Value

A natural number if  $a$  and  $b$  are natural numbers. In any other case, the function returns NA.

#### Author(s)

Peter Biber

# References

Bronstein IN, Semendjaev KA, Musiol G, Muehlig H (2001): Taschenbuch der Mathematik, 5th Edition, Verlag Harri Deutsch, 1186 p. (p. 334)

http://en.wikipedia.org/wiki/Least\_common\_multiple

# See Also

[npeaks](#page-8-1), [ggT](#page-5-1), [zykloid](#page-9-1)

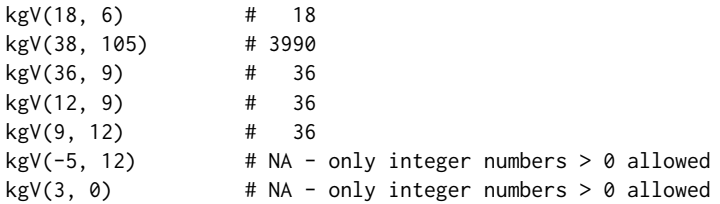

#### <span id="page-8-0"></span>npeaks and the set of the set of the set of the set of the set of the set of the set of the set of the set of the set of the set of the set of the set of the set of the set of the set of the set of the set of the set of th

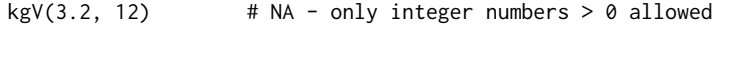

<span id="page-8-1"></span>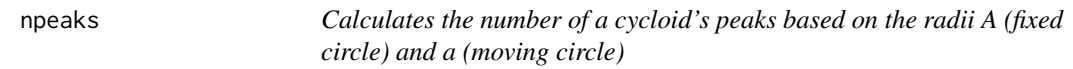

# Description

This function may be useful for calculating the number  $n$  of peaks a cycloid ([zykloid](#page-9-1)) based on the radii  $A$  (fixed circle) and  $a$  (moving circle) will have. The equation for  $n$  is

 $n = kgV(A, a)/a$ 

where  $kgV(A, a)$  $kgV(A, a)$  is the least common multiple of A and a as implemented in the function kgV

#### Usage

npeaks(A, a)

# Arguments

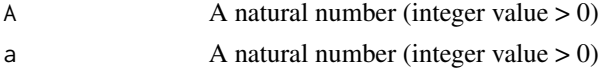

# Value

A natural number if A and a are natural numbers. In any other case, the function returns NA.

# Author(s)

Peter Biber

# See Also

[kgV](#page-7-1), [ggT](#page-5-1), [zykloid](#page-9-1)

```
npeaks(18, 6) # 3
npeaks(38, 105) # 38
npeaks(36, 9) # 4
npeaks(12, 9) # 4
npeaks(9, 12) # 3
npeaks(-5, 12) # NA - only integer numbers > 0 allowed
npeaks(3, 0) # NA - only integer numbers > 0 allowed
npeaks(3.2, 12) # NA - only integer numbers > 0 allowed
```
<span id="page-9-1"></span><span id="page-9-0"></span>zykloid *Core function for calculating coordinate representations of hypocycloids, epicyloids, hypotrochoids, and epitrochoids (altogether called 'cycloids' here)*

# Description

This is the package's core function for calculating cycloids. These are represented by a set of twodimensional point coordinates. Although this function provides the essential mathematics, you may want to use the wrappers [zykloid.scaleA](#page-11-1), [zykloid.scaleAa](#page-15-1), and [zykloid.scaleP](#page-17-1) due to their convenient scaling and positioning options.

# Usage

 $zykloid(A, a, lambda, hypo = TRUE, steps = 360, start = pi/2)$ 

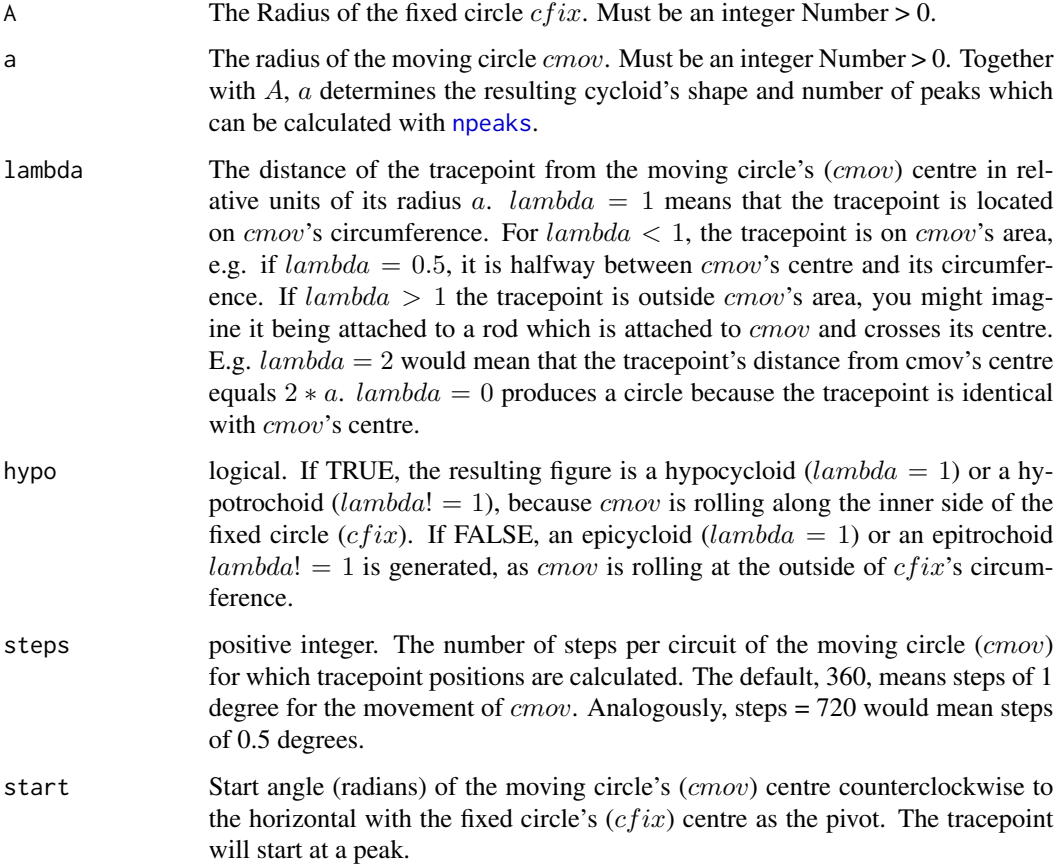

#### <span id="page-10-0"></span>zykloid a histories are a strong to the strong strong strong strong strong strong strong strong strong strong strong strong strong strong strong strong strong strong strong strong strong strong strong strong strong strong

#### Details

Geometrically, cycloids in the sense of this package are generated as follows (Figure 1, 2): Imagine a circle  $cfix$ , with radius A, which is fixed on a plane. Another circle,  $cmov$ , with radius a, is rolling along  $cf\ddot{x}$ 's circumference at the outside of  $cf\ddot{x}$ . The figure created by the trace of a point on cmov's circumference is called an epicycloid (Figure 1A). If cmov is rolling not at the outside but at the inside of  $cf\,ix$ , the trace of a point on *cmov*'s circumference is called an hypocycloid (Figure 2A).

If in both cases the tracepoint is not located on *cmov*'s circumference but at a fixed distance from its midpoint either in- or outside  $cmov$ , the resulting figure is an epitrochoid (Figure 1B, C) or a hypotrochoid (Figure 2B, C), respectively.

With the arguments of zykloid as defined above, the centre of  $cf\ddot{x}$  in the origin, and phi being the counterclockwise angle of  $cmov$ 's midpoint against the start position with  $cfix$ ' centre as the pivot, the cartesian coordinates of a point on the cycloid are calculated as follows:

```
x = (A + a) * cos(phi + start) - lambda * a * cos((A + a)/a * phi + start)y = (A + a) * sin(\pi bi + start) - lambda * a * sin((A + a)/a * \pi bi + start)
```
#### Value

A dataframe with the columns x and  $y$ . Each row represents a tracepoint position. The positions are ordered along the trace with the last and the first point being identical in order to warrant a closed figure when plotting the data.

# Author(s)

Peter Biber

#### References

Bronstein IN, Semendjaev KA, Musiol G, Muehlig H (2001): Taschenbuch der Mathematik, 5th Edition, Verlag Harri Deutsch, 1186 p. (103 - 105)

http://en.wikipedia.org/wiki/Epicycloid

http://en.wikipedia.org/wiki/Hypocycloid

http://en.wikipedia.org/wiki/Epitrochoid

http://en.wikipedia.org/wiki/Hypotrochoid

#### See Also

[zykloid.scaleA](#page-11-1), [zykloid.scaleAa](#page-15-1), [zykloid.scaleP](#page-17-1)

```
# Very simple example
cycl \le zykloid(A = 17, a = 9, lambda = 0.9, hypo = TRUE)
plot(y \sim x, data = cycl, asp = 1, type = "l")
# More complex: Looks like a passion flower
op <- par(mar = c(0,0,0,0), bg = "black")
plot.new()
plot.window(asp = 1, xlim = c(-23, 23), ylim = c(-23, 23))11 \le - seq(2, 0, -0.2)
ccol <- rep(c("lightblue", "lightgreen", "yellow", "yellow",
               "yellow"), 2)
for (i in c(1:length(11))) {
     z \le zykloid(A = 15, a = 7, lambda = ll[i], hypo = TRUE)
     lines(y \sim x, data = z, col = ccol[i])
} # for i
par(op)
# Dense hypotrochoids
op <- par(mar = c(\emptyset, \emptyset, \emptyset, \emptyset), bg = "black")
plot.new()
plot.window(asp = 1, xlim = c(-1.5, 1.5), ylim = c(-1.5, 1.5))m \le -zykloid(A = 90, a = 89, lambda = 0.01)
lines(y \sim x, data = m, col = "grey")
m \le -zykloid(A = 90, a = 89, lambda = 0.02)
lines(y \sim x, data = m, col = "red")
m \le -zykloid(A = 90, a = 89, lambda = 0.015)
lines(y \sim x, data = m, col = "blue")
par(op)
# Fragile star
op <- par(mar = c(0,0,0,0), bg = "black")
plot.new()
plot.window(asp = 1, xlim = c(-14, 14), ylim = c(-14, 14))1.max < -1.61.min < 0.111 \leq seq(1.max, 1.min, by = -1 \times (1 \text{ max} - 1 \text{ min})/30)
n <- length(ll)
ccol \le rainbow(n, start = 2/3, end = 1)
for (i in c(1:n)) {
    m \leq zykloid(A = 9, a = 8, lambda = ll[i])
    lines(y \sim x, data = m, type = "l", col = ccol[i])
} # for i
par(op)
```
<span id="page-11-0"></span>

<span id="page-12-0"></span>zykloid.scaleA *Wrapper for* [zykloid](#page-9-1) *which allows to scale and position a cycloid by the radius A of the fixed circle and its midpoint*

# Description

While [zykloid](#page-9-1) provides the basic functionality for calculating cycloids, this functions allows to re-size a cycloid by freely setting the radius on the fixed circle. In addition, the cycloid can be repositioned by locating the fix circle's midpoint. See Figures 1 and 2 and [zykloid](#page-9-1) for the geometrical principles of cycloids.

# Usage

zykloid.scaleA(A, a, lambda, hypo = TRUE,  $Cx = 0$ ,  $Cy = 0$ , RadiusA = 1, steps =  $360$ , start =  $pi/2$ )

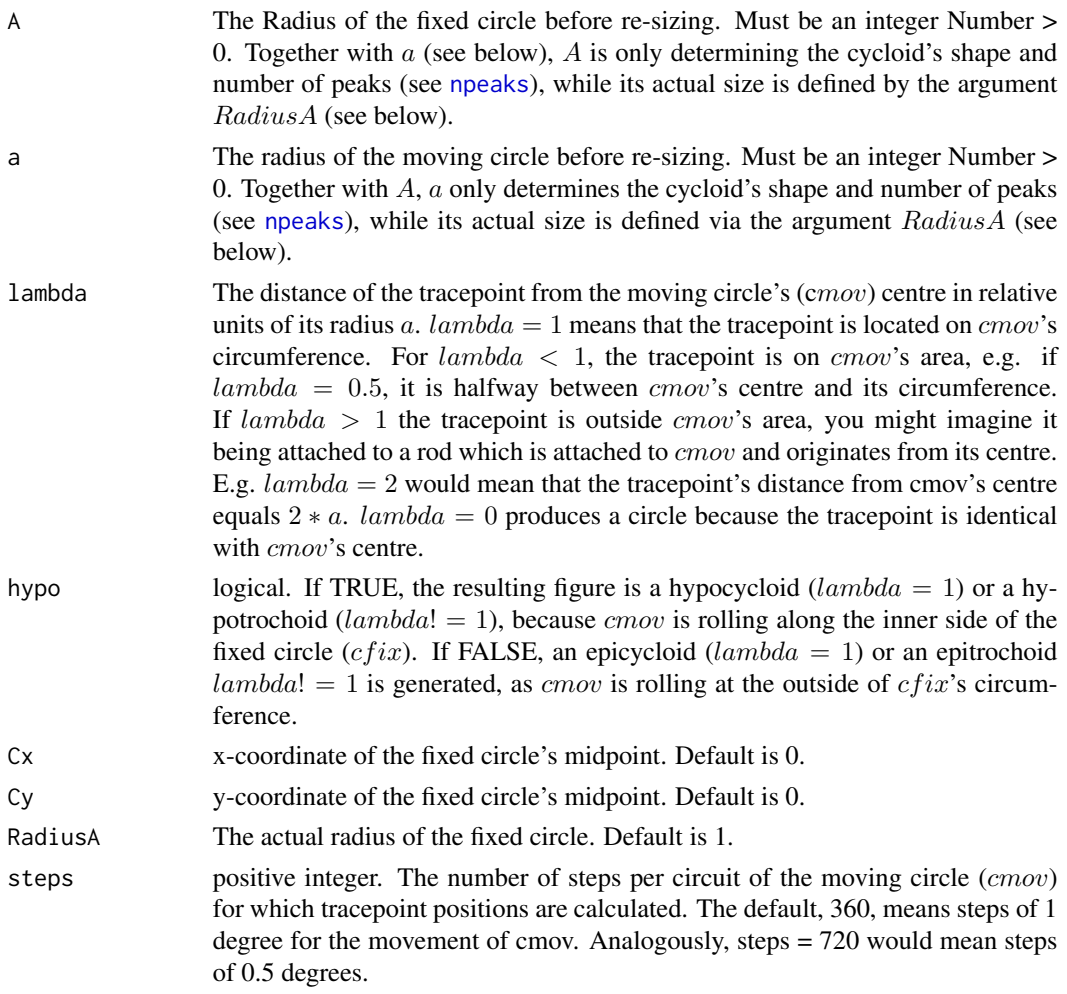

<span id="page-13-0"></span>start Start angle (radians) of the moving circle's (*cmov*) centre counterclockwise to the horizontal with the fixed circle's  $(cfix)$  centre as the pivot. The tracepoint will start at a peak.

# Details

#### Value

A dataframe with the columns x and y. Each row represents a tracepoint position. The positions are ordered along the trace with the last and the first point being identical in order to warrant a closed figure when plotting the data.

#### Author(s)

Peter Biber

#### See Also

[zykloid](#page-9-1), [zykloid.scaleAa](#page-15-1), [zykloid.scaleP](#page-17-1)

```
# Same hypotrochoid scaled to different radii of the fix circle
cycl1 \le zykloid.scaleA(A = 7, a = 3, lambda = 2/3, RadiusA = 1.3)
cycl2 \le zykloid.scaleA(A = 7, a = 3, lambda = 2/3, RadiusA = 1.0)
cycl3 \leftarrow zykloid.scaleA(A = 7, a = 3, lambda = 2/3, RadiusA = 0.7)plot (y \sim x, data = cycl1, asp = 1, col = "red", type = "l",
      main = "A = 7, a = 3, lambda = 2/3")
lines(y \sim x, data = cycl2, asp = 1, col = "green")
lines(y \sim x, data = cycl3, asp = 1, col = "blue")
legend("topleft", c("Radius A = 1.3", "Radius A = 1.0", "Radius A = 0.7"),lty = rep("solid", 3), col = c("red", "green", "blue"), bty = "n")
```

```
# In this example, RadiusA depends on the cosine of the x-coordinate
# of the fixed circle's centre
op <- par(mar = c(0,0,0,0), bg = "black")
ctrx \leq seq(-2*pi, 2 \times pi, pi/10)
ccol <- rainbow(length(ctrx))
plot.new()
plot.window(asp = 1, xlim = c(-8, 8), ylim = c(-0.5, 0.5))for(i in c(1:length(ctrx))) {
    zzz \le zykloid.scaleA(A = 9, a = 7, hypo = TRUE, Cx = ctrx[i],
                           Cy = -ctrx[i], lambda = 0.9,
                           RadiusA = 1.5 + \cos(\text{ctrx[i]}), \text{start} = -pi/4)lines(y \sim x, data = zzz, col = ccol[i])
} # for i
par(op)
```

```
# Geometric degression of RadiusA makes a nice star
op <- par(mar = c(0,0,0,0), bg = "black")
plot.new()
plot.window(asp = 1, xlim = c(-10, 10), ylim = c(-10, 10))
rad <- 10
n < -60ccol <- heat.colors(n)
for(i in c(1:n)) {
    if (i/2 != floor(i/2)) { sstart = pi/2 }else { sstart = pi/4 }
    zzz \le zykloid.scaleA(A = 4, a = 3, RadiusA = rad, lambda = 1,
                          start = sstart)
   lines(y \sim x, data = zzz, col = ccol[i])
    rad <- rad * 0.9
} # for i
par(op)
# A windmill
op <- par(mar = c(0,0,0,0), bg = "black")
plot.new()
plot.window(asp = 1, xlim = c(-1.4, 1.4), ylim = c(-1.4, 1.4))
rrad \leq sqrt(seq(0.1, 2, 0.1))n <- length(rrad)
ccol \le rainbow(n, start = 0, end = 0.3)
for(i in c(1:n)) {
    zzz <- zykloid.scaleA(A = 7, a = 3, RadiusA = rrad[i],hypo = TRUE, lambda = 1.1,
           start = pi/2 - (1 * pi/7 - (i - 1) * 2 * pi/(7 * n)))lines(y \sim x, data = zzz, col = ccol[n + 1 - i])
} # for i
par(op)
# Advanced Example: A series of cycloids with their centres
# located on a logarithmic spiral
op <- par(mar = c(0,0,0,0), bg = "black")
plot.new()
plot.window(asp = 1, xlim = c(-50, 50), ylim = c(-50, 50))
a <- 1/32 # spiral's scaling constant
```

```
alpha <- pi/20 # spiral's slope angle
sphi <- seq(0, 18 * pi, pi/25) # series of angles for cycloid centres
rad <- a * exp(tan(alpha)*sphi) # corresponding spiral radii
spx <- rad * cos(sphi) # corresponding x-coordinates
spy <- rad *sin(sphi) # corresponding y-coordinates
n <- length(sphi)
ccol \le rainbow(n, start = 2/3, end = 1/2)
for (i in c(1:n)) {
```

```
czc <- zykloid.scaleA(A = 3, a = 1, \text{ lambda} = 1.5,Cx = spx[i], Cy = spy[i],RadiusA = rad[i]/2.5, # cycloid radii depends on spiral radii
            start = pi + sphi[i]) # angle cycloid towards spiral centre
     lines(y \sim x, data = czc, col = ccol[i])
} # for i
par(op)
```
<span id="page-15-1"></span>zykloid.scaleAa *Wrapper for* [zykloid](#page-9-1) *which scales a cycloid by its outer radius and allows free positioning*

# Description

While [zykloid](#page-9-1) provides the basic functionality for calculating cycloids, this functions allows to re-size a cycloid by freely setting the radius of its circumcircle. In addition, the cycloid can be repositioned by locating the fixed circle's midpoint. This function behaves similarly as [zykloid.scaleP](#page-17-1). See details. Figures 1 and 2 and [zykloid](#page-9-1) describe the geometrical principles of cycloids.

#### Usage

```
zykloid.scaleAa(A, a, lambda, hypo = TRUE, Cx = 0, Cy = 0,
                RadiusAa = 1, steps = 360, start = pi/2)
```
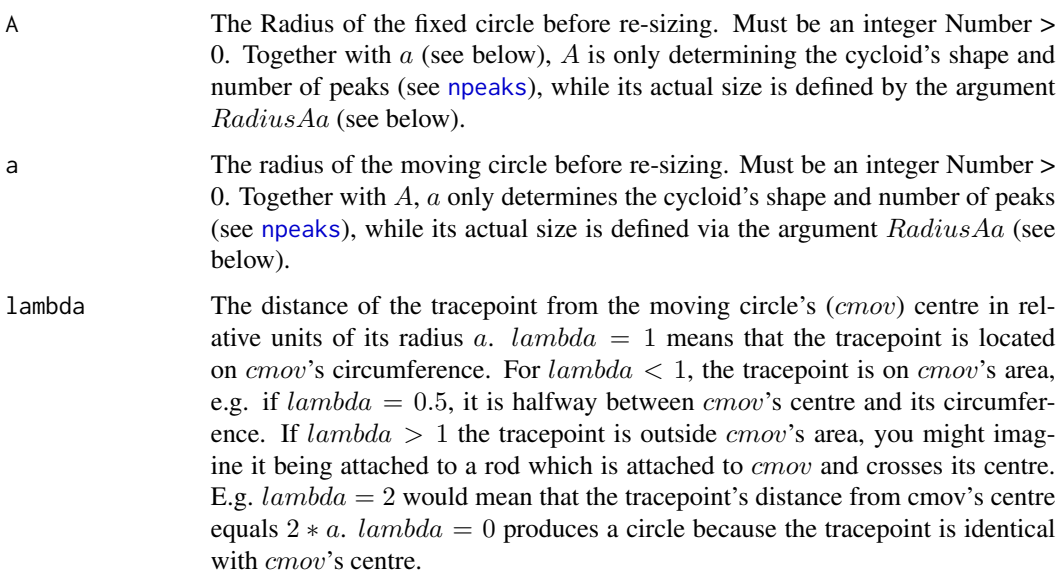

# <span id="page-16-0"></span>zykloid.scaleAa 17

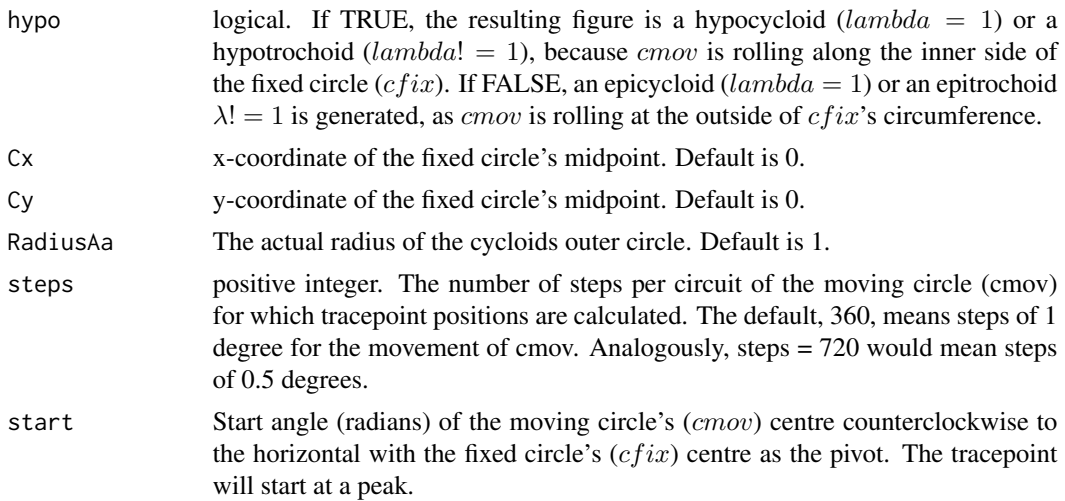

#### Details

This function scales in either case the radius of the whole cycloid's circumcircle. Thus, for hypocycloids and hypotrochoids it will behave the same way as [zykloid.scaleP](#page-17-1). For epicycloids and epitrochoids their output will be different. zykloid.scaleAa scales the outer edge of the figure, while [zykloid.scaleP](#page-17-1) always scales the circle where the peaks of the figure are located on. In the case of epicycloids and epitrochoids this is at the inside of the figure (see examples). Figure 1 and 2 show the principle behind cycloid construction:

# Value

A dataframe with the columns  $x$  and  $y$ . Each row represents a tracepoint position. The positions are ordered along the trace with the last and the first point being identical in order to warrant a closed figure when plotting the data.

#### Author(s)

Peter Biber

# See Also

[zykloid](#page-9-1), [zykloid.scaleA](#page-11-1), [zykloid.scaleP](#page-17-1)

```
# Same epicycloid scaled to different maximum radii of the figure
cycl1 <- zykloid.scaleAa(A = 21, a = 11, lambda = 1, hypo = FALSE,
                        RadiusAa = 100)
cycl2 \leq zykloid.scaleAa(A = 21, a = 11, lambda = 1, hypo = FALSE,RadiusAa = 70)
cycl3 <- zykloid.scaleAa(A = 21, a = 11, lambda = 1, hypo = FALSE,
                        RadiusAa = 40)
```

```
plot (y \sim x, data = cycl1, col = "red", asp = 1, type = "l",
      main = "A = 21, a = 11, lambda = 1")
lines(y \sim x, data = cycl2, col = "green")
lines(y \sim x, data = cycl3, col = "blue")
legend("topleft", c("RadiusAa = 100", "RadiusAa = 70", "RadiusAa = 40"),
       lty = rep("solid", 3), col = c("red", "green", "blue"), bty = "n")# Pentagram by constructing a hypocycloid and an epicycloid
# with the same outer radius and scaling this radius exponentially
op <- par(mar = c(0,0,0,0), bg = "black")
plot.new()
plot.window(asp = 1, xlim = c(-40, 40), ylim = c(-40, 40))n < - 20ccol <- heat.colors(n)
for(i in c(1:n)) {
    zzz <- zykloid.scaleAa(A = 5, a = 2,
           RadiusAa = 38*exp(-0.05*(i-1)), hypo = FALSE, lambda = 1)
    lines(y \sim x, data = zzz, col = ccol[i])
    zzz \le zykloid.scaleAa(A = 5, a = 2,
           RadiusAa = 38*exp(-0.05*(i-1)), hypo = TRUE, lambda = 1)
    lines(y \sim x, data = zzz, col = ccol[i])
} # for i
par(op)
# Psychedelic star by modifying lambda while keeping the outer
# radius constant
op <- par(mar = c(0,0,0,0), bg = "black")
plot.new()
plot.window(asp = 1, xlim = c(-5, 5), ylim = c(-5, 5))llam \leftarrow seq(0, 8, 0.2)ccol <- terrain.colors(length(llam))
for(i in c(1:length(llam))) {
    zzz \le zykloid.scaleAa(A = 5, a = 1, RadiusAa = 4.5,
           hypo = FALSE, lambda = llam[i])
    lines(y \sim x, data = zzz, col = ccol[i])
} # for i
par(op)
```
<span id="page-17-1"></span>zykloid.scaleP *Wrapper for* [zykloid](#page-9-1) *which scales a cycloid by the circle its peaks are located on and allows free positioning*

#### Description

While [zykloid](#page-9-1) provides the basic functionality for calculating cycloids, this functions allows to re-size a cycloid by freely setting the radius of the circle its peaks are located on. In addition, the

# <span id="page-18-0"></span>zykloid.scaleP 19

cycloid can be re-positioned by locating the fixed circle's midpoint. This function behaves similarly as [zykloid.scaleAa](#page-15-1). See details. See Figures 1, 2, and [zykloid](#page-9-1) for the geometrical principles of cycloids.

# Usage

zykloid.scaleP(A, a, lambda, hypo = TRUE,  $Cx = 0$ ,  $Cy = 0$ , RadiusP = 1, steps =  $360$ , start =  $pi/2$ )

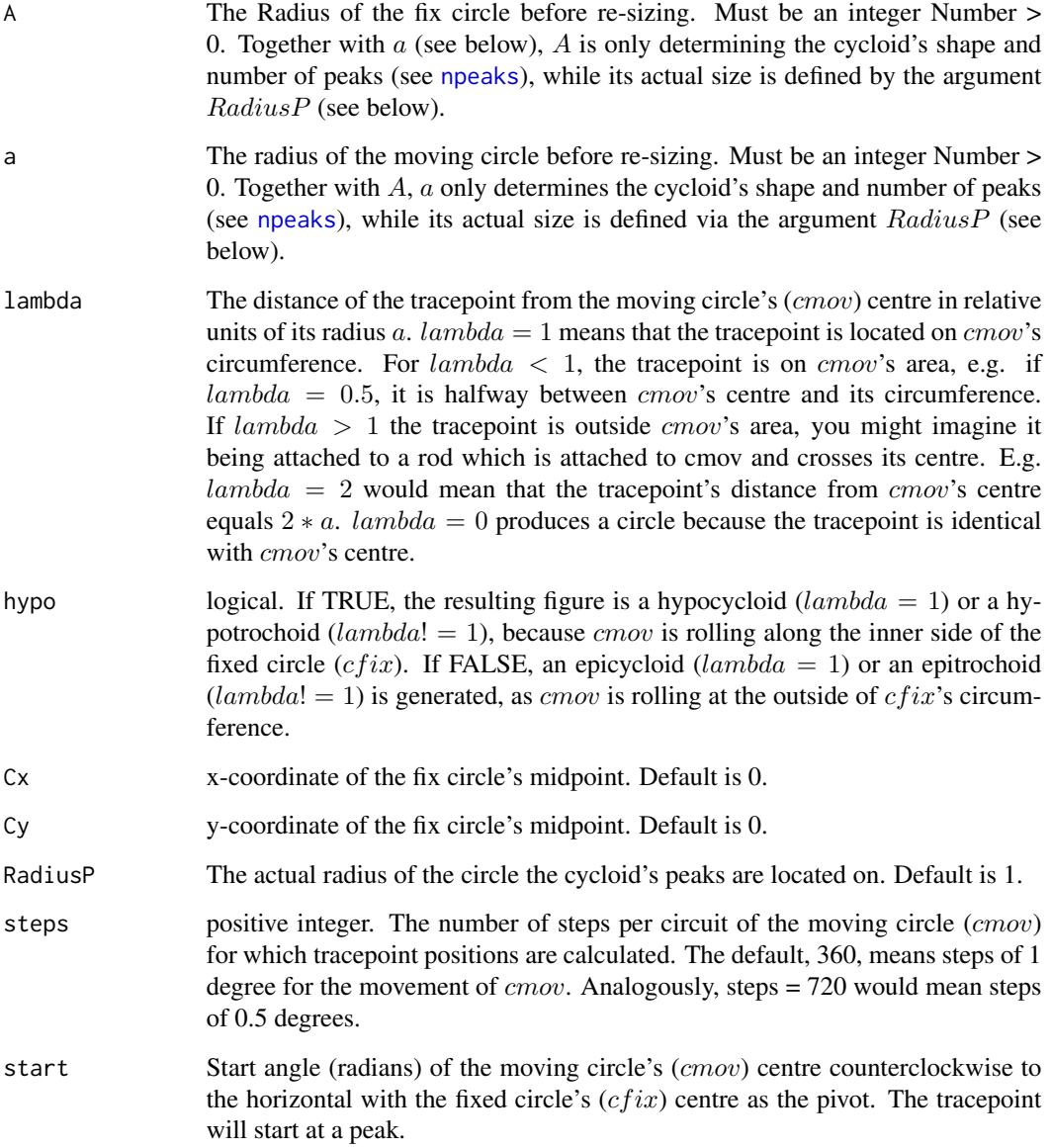

#### Details

This function scales the radius of the circle the cycloids peaks are located on. For hypocycloids and hypotrochoids it will thus behave the same way as [zykloid.scaleAa](#page-15-1). For epicycloids and epitrochoids the output will be different. While [zykloid.scaleAa](#page-15-1) scales the outer edge of the figure, zykloid.scaleP always scales the circle where the peaks of the figure are located on. In the case of epicycloids and epitrochoids this is at the inside of the figure (see examples below). Figure 1 and 2 show the principle behind cycloid construction:

#### Value

A dataframe with the columns  $x$  and  $y$ . Each row represents a tracepoint position. The positions are ordered along the trace with the last and the first point being identical in order to warrant a closed figure when plotting the data.

#### Author(s)

Peter Biber

# See Also

[zykloid](#page-9-1), [zykloid.scaleA](#page-11-1), [zykloid.scaleAa](#page-15-1)

```
# Epitrochoids with different lambda scaled to the same radius of
# the peak circle
cycl1 <- zykloid.scaleP(A = 21, a = 11, lambda = 1.2, hypo = FALSE,
                         RadiusP = 10cycl2 \le zykloid.scaleP(A = 21, a = 11, lambda = 1.0, hypo = FALSE,
                         RadiusP = 10cycl3 \le zykloid.scaleP(A = 21, a = 11, lambda = 0.8, hypo = FALSE,
                         RadiusP = 10plot (y \sim x, data = cycl1, col = "red", asp = 1, type = "l",
     main = "A = 21, a = 11, RadiusP = 10")
lines(y \sim x, data = cycl2, col = "green")
lines(y \sim x, data = cycl3, col = "blue")
legend("topleft", c("lambda = 1.2", "lambda = 1.0", "lambda = 0.8"),lty = rep("solid", 3), col = c("red", "green", "blue"),
      bty = "n")
```

```
# Cool Disk by scaling the start angle with an
# exponential function ...
op <- par(mar = c(0,0,0,0), bg = "black")
plot.new()
plot.window(asp = 1, xlim = c(-11, 11), ylim = c(-11, 11))n < -30ccol <- topo.colors(n)
```
<span id="page-19-0"></span>

plot.new()

```
for(i in c(1:n)) {
    zzz \le zykloid.scaleP(A = 3, a = 1, RadiusP = 6, lambda = 1,
           start = 2*pi/3 * exp(-0.1 * (i - 1)), hypo = FALSE)
    lines(y \sim x, data = zzz, col = ccol[i])
} # for i
par(op)
# ... the free space in the centre could be filled with
# the corresponding hypocycloid ...
op <- par(mar = c(0,0,0,0), bg = "black")
plot.new()
plot.window(asp = 1, xlim = c(-11, 11), ylim = c(-11, 11))
n < -30ccol <- topo.colors(n)
for(i in c(1:n)) {
    zzz <- zykloid.scaleP(A = 3, a = 1, RadiusP = 6, lambda = 1,start = 2*pi/3 * exp(-0.1 * (i - 1)), hypo = FALSE)
    lines(y \sim x, data = zzz, col = ccol[i])
    zzz \le zykloid.scaleP(A = 3, a = 1, RadiusP = 6, lambda = 1,
           start = 2*pi/3 * exp(-0.1 * (i - 1)), hypo = TRUE)
    lines(y \sim x, data = zzz, col = ccol[i])
} # for i
par(op)
# ... or the same ring again and again.
op <- par(mar = c(\emptyset, \emptyset, \emptyset, \emptyset), bg = "black")
plot.new()
plot.window(asp = 1, xlim = c(-11, 11), ylim = c(-11, 11))n < -30ccol <- topo.colors(n)
rad <-6for(g in c(1:7)) {
    for(i in c(1:n)) {
        zzz \le zykloid.scaleP(A = 3, a = 1, RadiusP = rad,
               lambda = 1, start = 2*pi/3 * exp(-0.1 * (i - 1)),hypo = FALSE)
        lines(y \sim x, data = zzz, col = ccol[i])
    } # for i
    rad <- rad * 3/5
} # for g
par(op)
# Cauliflower pattern. Here, an exponential function is used
# for scaling the radius of the circle the cycloid's loops
# are on.
op <- par(mar = c(0,0,0,0), bg = "black")
```

```
plot.window(asp = 1, xlim = c(-22, 22), ylim = c(-22, 22))n < -15dcol <- heat.colors(n)
for(i in c(1:n)) {
   lambdax <- seq(2.0, 2.2, 0.1)
   for(j in c(1:length(lambdax))) {
       zzz \le zykloid.scaleP(A = 11, a = 1,
              RadiusP = 15 * exp(-0.3 * (i - 1)),lambda = lambdax[j], hypo = FALSE,
              start = pi/2 + (i - 1)*pi/11)if(j/2 == floor(j/2)) { colx <- "blue" }else { colx <- dcol[n + 1 - i] }
       lines(y \sim x, data = zzz, col = colx)
    } # for j
} # for i
par(op)
```

```
# Sparkling star
op <- par(mar = c(0,0,0,0), bg = "black")
plot.new()
plot.window(asp = 1, xlim = c(-15, 15), ylim = c(-15, 15))llam <- seq(0, 8, 0.2)
ccol <- rainbow(length(llam), start = 2/3, end = 1/3)
for(i in c(1:length(llam))) {
    zzz \le zykloid.scaleP(A = 5, a = 1, RadiusP = 2.1,
          hypo = FALSE, lambda = llam[i], start = pi/5)
   lines(y \sim x, data = zzz, col = ccol[i])
} # for i
par(op)
```
# <span id="page-22-0"></span>Index

∗Topic graphs cycloids-package, [2](#page-1-0) zykloid, [10](#page-9-0) zykloid.scaleA, [13](#page-12-0) zykloid.scaleAa, [16](#page-15-0) zykloid.scaleP, [18](#page-17-0) ∗Topic math cycloids-package, [2](#page-1-0)  $ggT, 6$  $ggT, 6$ kgV, [8](#page-7-0) npeaks, [9](#page-8-0) zykloid, [10](#page-9-0) zykloid.scaleA, [13](#page-12-0) zykloid.scaleAa, [16](#page-15-0) zykloid.scaleP, [18](#page-17-0) cycloids *(*cycloids-package*)*, [2](#page-1-0) cycloids-package, [2](#page-1-0) ggT, [6,](#page-5-0) *[8,](#page-7-0) [9](#page-8-0)* kgV, *[6,](#page-5-0) [7](#page-6-0)*, [8,](#page-7-0) *[9](#page-8-0)* npeaks, *[7,](#page-6-0) [8](#page-7-0)*, [9,](#page-8-0) *[10](#page-9-0)*, *[13](#page-12-0)*, *[16](#page-15-0)*, *[19](#page-18-0)* zykloid, *[2](#page-1-0)*, *[4](#page-3-0)*, *[7](#page-6-0)[–9](#page-8-0)*, [10,](#page-9-0) *[13,](#page-12-0) [14](#page-13-0)*, *[16–](#page-15-0)[20](#page-19-0)*

zykloid.scaleA, *[2](#page-1-0)*, *[4](#page-3-0)*, *[10,](#page-9-0) [11](#page-10-0)*, [12,](#page-11-0) *[17](#page-16-0)*, *[20](#page-19-0)* zykloid.scaleAa, *[2](#page-1-0)*, *[4](#page-3-0)*, *[10,](#page-9-0) [11](#page-10-0)*, *[14](#page-13-0)*, [16,](#page-15-0) *[19,](#page-18-0) [20](#page-19-0)* zykloid.scaleP, *[2](#page-1-0)*, *[4](#page-3-0)*, *[10,](#page-9-0) [11](#page-10-0)*, *[14](#page-13-0)*, *[16,](#page-15-0) [17](#page-16-0)*, [18](#page-17-0)